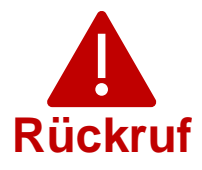

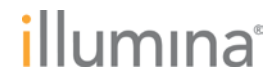

Dienstag, 28. November 2023

## **Qualitätsbenachrichtigung Dringender Rückruf eines Medizinprodukts**

Sehr geehrte Kundin, sehr geehrter Kunde,

im Mai 2022 hat Illumina Kunden über eine Cybersicherheitslücke in Local Run Manager (LRM) auf MiSeq™Dx-Geräten informiert. Mit dieser Mitteilung erhalten Sie von Illumina weitere Informationen zu der Cybersicherheitslücke in Local Run Manager (LRM). Diese Mitteilung enthält eine Zusammenfassung des Problems, sowie eine Beschreibung der Maßnahmen seitens Illumina und der erforderlichen Maßnahmen seitens des Kunden.

## **Tabelle 1: Betroffene Produkte**

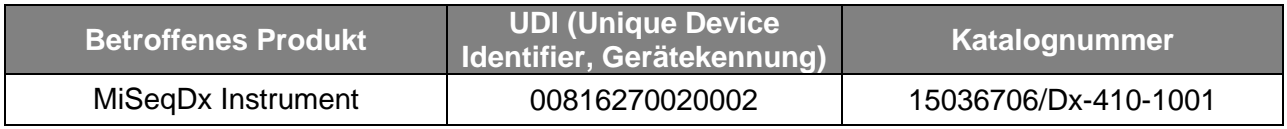

# **Tabelle 2: Funktionsübersicht**

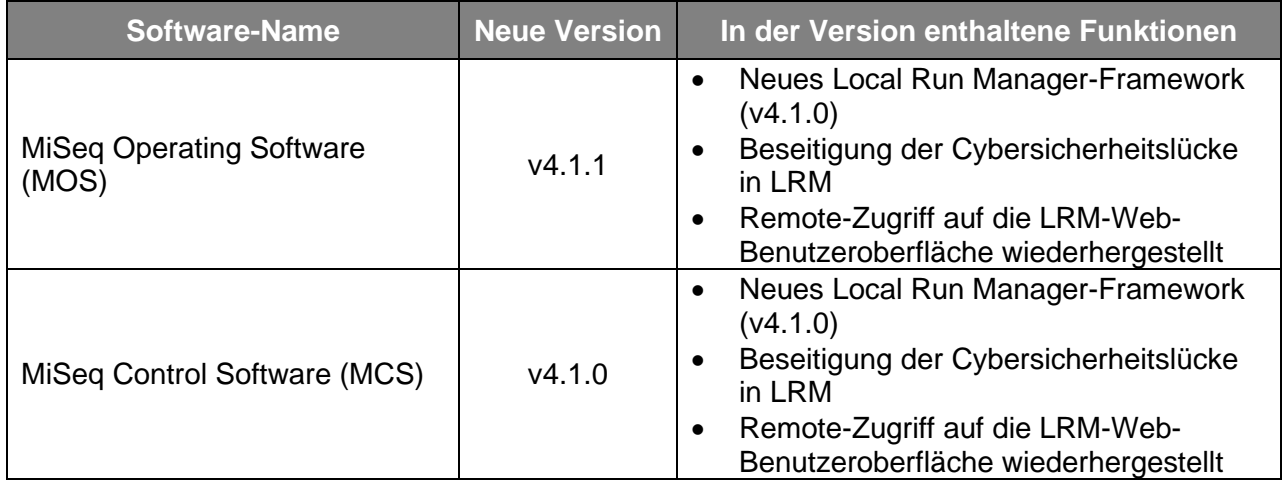

Weitere Informationen zu MiSeq Operating Software v4.1.1, MiSeq Control Software v4.1.0, Local Run Manager v4.1.0 sowie zu kompatiblen Versionen des Local Run Manager-Moduls finden Sie [hier.](https://support.illumina.com/downloads/illumina-local-run-manager-4-0.html)

## **Zusammenfassung des Problems**

Illumina hat neue Softwareversionen veröffentlicht, die die Cybersicherheitslücke schließen und den Remote-Zugriff auf die LRM-Web-Benutzeroberfläche wiederherstellen. Neue Versionen von MiSeq Operating Software (MOS) v4.1.1 und MiSeq Control Software (MCS) v4.1.0 (mit Local Run Manager v4.1.0) stehen für die Installation auf den MiSeqDx-Geräten zur Verfügung.

**Technischer Support:** [techsupport@illumina.com](mailto:techsupport@illumina.com) 

**Kundendienst:** [customercare@illumina.com](mailto:customercare@illumina.com) 

© 2023 Illumina, Inc. Alle Rechte vorbehalten. Alle Marken sind Eigentum von Illumina, Inc. bzw. der jeweiligen Inhaber. Weitere Informationen zu Marken finden Sie unter [www.illumina.com/company/legal.html.](http://www.illumina.com/company/legal.html)

FSN2023-1452 DEU (Dokument-Nr. M-AMR-01015) Seite 1 von 4

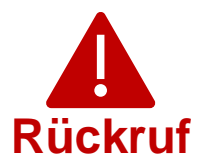

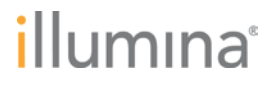

Bitte beachten Sie, dass es sich hierbei um ein **erforderliches Upgrade** handelt. Illumina stellt keine älteren Versionen der Software mehr bereit. Ab sofort werden ausschließlich die in dieser Benachrichtigung aufgeführten Versionen auf MiSeqDx-Geräten installiert.

**Hinweis:** Die betroffenen Geräte verfügen über einen Dual-Boot-Modus. Das jeweilige Softwareupgrade muss separat in beiden Modi (Dx (Diagnostics, Diagnose) und RUO (Research Use Only, ausschließlich für Forschungszwecke)) installiert werden.

Neue Geräte werden mit aktualisierten Versionen von MOS, MCS und LRM ausgeliefert.

### **Maßnahmen seitens Illumina**

Ein Illumina-Mitarbeiter setzt sich mit Ihnen in Verbindung, um einen Vor-Ort-Termin zur Installation der neuen Software zu vereinbaren.

Die vor Ort zuständigen Behörden sowie die zuständigen internationalen Stellen wurden in Kenntnis gesetzt.

### **Erforderliche Maßnahmen seitens des Kunden**

Bitte füllen Sie das Verifizierungsformular aus, um zu bestätigen, dass Sie diese Mitteilung erhalten haben. Senden Sie das ausgefüllte Formular bitte innerhalb von fünf Werktagen an den technischen Support von Illumina [\(techsupport@illumina.com\)](mailto:techsupport@illumina.com). Selbstverständlich können Sie dem technischen Support von Illumina die in dem Formular angeforderten Informationen auch in einer E-Mail an [techsupport@illumina.com](mailto:techsupport@illumina.com) zukommen lassen.

#### **Wir sind für Sie da**

HINWEIS: Sollten Sie den Verdacht haben, dass sich ein Benutzer unbefugten Zugriff auf Ihr Gerät verschafft hat, trennen Sie unverzüglich das Netzwerkkabel und wenden Sie sich an den technischen Support von Illumina [\(techsupport@illumina.com\)](mailto:techsupport@illumina.com).

Wenn Sie bei der Verwendung der betroffenen Produkte unerwünschte Ereignisse feststellen, die durch diese Sicherheitslücke verursacht wurden, müssen Sie dies online, postalisch oder per Fax an das MedWatch Adverse Event Reporting-Programm der FDA melden. Sie können unter [www.fda.gov/medwatch/report.htm](http://www.fda.gov/medwatch/report.htm) eine Meldung ausfüllen und einreichen. Wenden Sie sich außerhalb der USA an die zuständige Aufsichtsbehörde.

Illumina misst Sicherheitsfragen große Bedeutung bei. Wir stehen Ihnen bei der Beseitigung dieser Sicherheitslücke jederzeit zur Seite. Wir sind uns der Auswirkungen bewusst, die diese Produktänderung auf Ihren Betrieb haben kann. Wir möchten Ihnen während dieses Veränderungsprozesses den bestmöglichen Service und Support bieten.

© 2023 Illumina, Inc. Alle Rechte vorbehalten. Alle Marken sind Eigentum von Illumina, Inc. bzw. der jeweiligen Inhaber. Weitere Informationen zu Marken finden Sie unter [www.illumina.com/company/legal.html.](http://www.illumina.com/company/legal.html)

FSN2023-1452 DEU (Dokument-Nr. M-AMR-01015) Seite 2 von 4

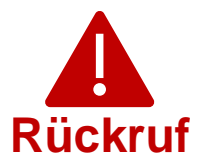

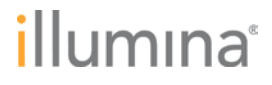

Wenden Sie sich mit Fragen oder Bedenken bitte unter [techsupport@illumina.com](mailto:techsupport@illumina.com) an den technischen Support von Illumina.

Mit freundlichen Grüßen

Gary Workman Karen Gutekunst Caren Gutekunst

**VP, Global Quality VP, Regulatory Affairs**

**Warum Sie diese Benachrichtigung erhalten**

Sie erhalten diese Benachrichtigung, da Sie laut unseren Unterlagen bei der Änderung oder Einstellung von Produkten sowie bei Qualitätsproblemen der geeignete Ansprechpartner in Ihrem Unternehmen sind.

Beachten Sie bitte, dass diese Benachrichtigungen wichtige Informationen zu unseren Produkten enthalten. Es handelt sich nicht um Marketing-Mitteilungen. Daher erhalten Sie diese Benachrichtigungen selbst dann, wenn Sie sich gegen den Erhalt von Marketing-Mitteilungen von Illumina entschieden haben. Wenn es sich bei Ihnen nicht um den geeigneten Ansprechpartner in Ihrem Unternehmen für derartige Benachrichtigungen handelt, können Sie sie abbestellen, indem Sie dieses [Formular ausfüllen.](https://prdt.illumina.com/l/551052/2022-05-23/lm27br) Weitere Informationen entnehmen Sie bitte unserer [Datenschutzrichtlinie.](https://www.illumina.com/company/legal/privacy.html)

**Technischer Support:** [techsupport@illumina.com](mailto:techsupport@illumina.com) 

**Kundendienst:** [customercare@illumina.com](mailto:customercare@illumina.com) 

© 2023 Illumina, Inc. Alle Rechte vorbehalten. Alle Marken sind Eigentum von Illumina, Inc. bzw. der jeweiligen Inhaber. Weitere Informationen zu Marken finden Sie unter www.illumina.com/company/legal.html

FSN2023-1452 DEU (Dokument-Nr. M-AMR-01015) Seite 3 von 4

**Für die In-vitro-Diagnostik. Nicht in allen Ländern bzw. Regionen verfügbar.**

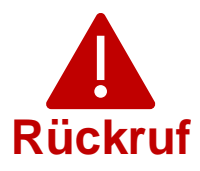

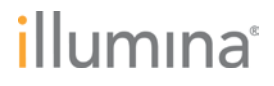

## **Verifizierungsformular**

Sehr geehrte Kundin, sehr geehrter Kunde,

Illumina hat Ihnen eine Folgemitteilung zur Qualitätsbenachrichtigung FSN2023-1452 bezüglich der Behebung einer Cybersicherheitslücke in LRM auf MiSeqDx-Geräten gesendet, die jetzt verfügbar ist.

Bitte füllen Sie das Verifizierungsformular aus, um zu bestätigen, dass Sie diese Mitteilung erhalten haben. Senden Sie das ausgefüllte Formular bitte innerhalb von fünf Werktagen an den technischen Support von Illumina unter [techsupport@illumina.com.](mailto:techsupport@illumina.com) Selbstverständlich können Sie dem technischen Support von Illumina die in dem Formular angeforderten Informationen auch per E-Mail zukommen lassen.

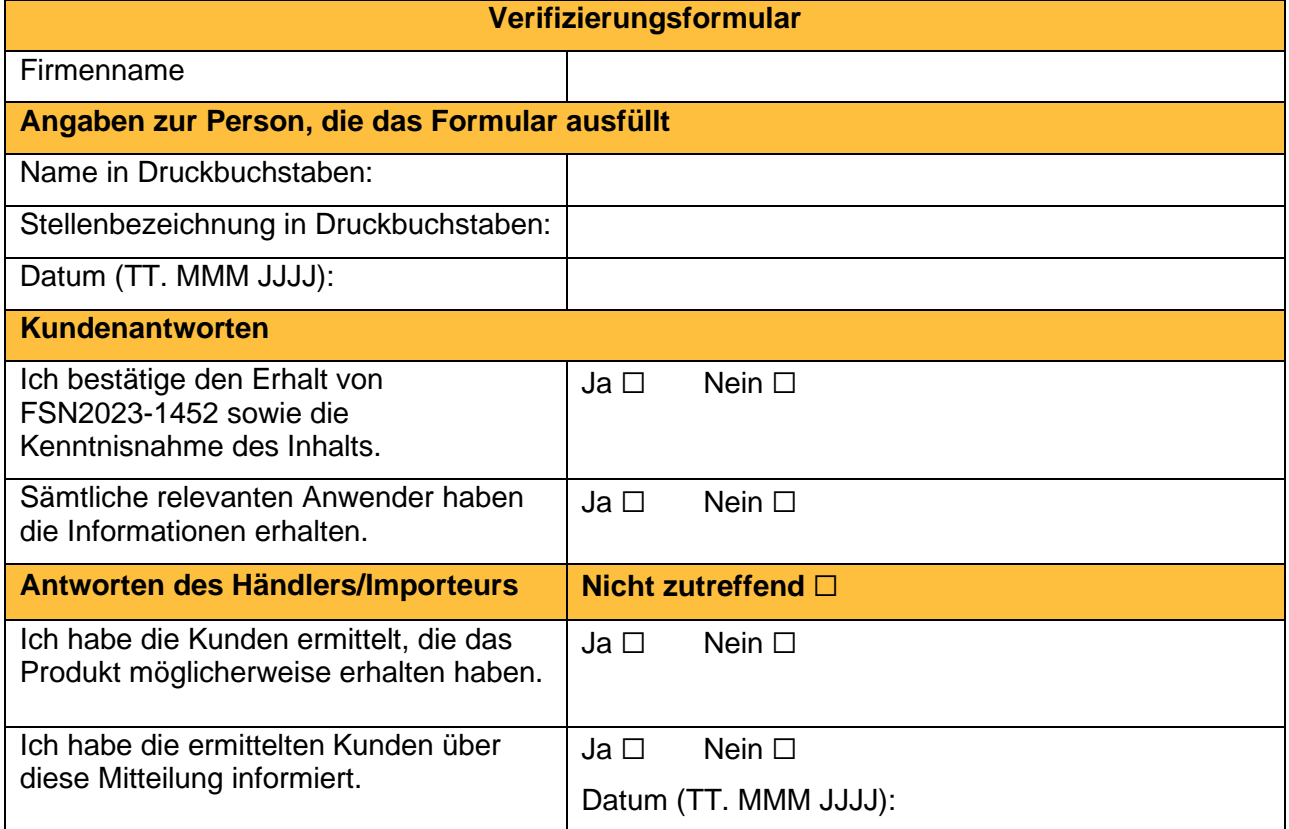

**Technischer Support:** [techsupport@illumina.com](mailto:techsupport@illumina.com) 

**Kundendienst:** [customercare@illumina.com](mailto:customercare@illumina.com) 

© 2023 Illumina, Inc. Alle Rechte vorbehalten. Alle Marken sind Eigentum von Illumina, Inc. bzw. der jeweiligen Inhaber. Weitere Informationen zu Marken finden Sie unter [www.illumina.com/company/legal.html.](http://www.illumina.com/company/legal.html)

FSN2023-1452 DEU (Dokument-Nr. M-AMR-01015) Seite 4 von 4

**Für die In-vitro-Diagnostik. Nicht in allen Ländern bzw. Regionen verfügbar.**